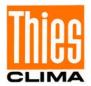

## **Instruction for Use**

021770/09/14

# Pyranometer GSM 10.7

7.1415.05.xxx

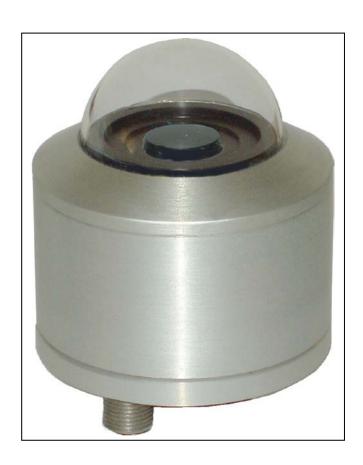

## **ADOLF THIES GmbH & Co. KG**

Hauptstraße 76 37083 Göttingen Germany Box 3536 + 3541 37025 Göttingen Phone +49 551 79001-0 Fax +49 551 79001-65 www.thiesclima.com info@thiesclima.com

#### Safety Instructions

- Before operating with or at the device/product, read through the operating instructions.
   This manual contains instructions which should be followed on mounting, start-up, and operation.
   A non-observance might cause:
  - failure of important functions
  - Endangering of persons by electrical or mechanical effect
  - Damage to objects
- Mounting, electrical connection and wiring of the device/product must be carried out only by a qualified technician who is familiar with and observes the engineering regulations, provisions and standards applicable in each case.
- Repairs and maintenance may only be carried out by trained staff or Adolf Thies GmbH & Co. KG. Only
  components and spare parts supplied and/or recommended by Adolf Thies GmbH & Co. KG should be used
  for repairs.
- Electrical devices/products must be mounted and wired only in voltage-free state.
- Adolf Thies GmbH & Co KG guarantees proper functioning of the device/products provided that no
  modifications have been made to the mechanics, electronics or software, and that the following points are
  observed:
- All information, warnings and instructions for use included in these operating instructions must be taken into
  account and observed as this is essential to ensure trouble-free operation and a safe condition of the measuring
  system / device / product.
- The device / product is designed for a specific application as described in these operating instructions.
- The device / product should be operated with the accessories and consumables supplied and/or recommended by Adolf Thies GmbH & Co KG.
- Recommendation: As it is possible that each measuring system / device / product under certain conditions, and in rare cases, may also output erroneous measuring values, it is recommended using redundant systems with plausibility checks with **security-relevant applications**.

#### **Environment**

As a longstanding manufacturer of sensors Adolf Thies GmbH & Co KG is committed to the
objectives of environmental protection and is therefore willing to take back all supplied
products governed by the provisions of "ElektroG" (German Electrical and Electronic
Equipment Act) and to perform environmentally compatible disposal and recycling. We are
prepared to take back all Thies products concerned free of charge if returned to Thies by our
customers carriage-paid.

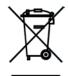

Make sure you retain packaging for storage or transport of products. Should packaging
however no longer be required, arrange for recycling as the packaging materials are designed
to be recycled.

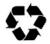

#### **Documentation**

- © Copyright Adolf Thies GmbH & Co KG, Göttingen / Germany
- Although this operating instruction has been drawn up with due care, Adolf Thies GmbH & Co KG can accept
  no liability whatsoever for any technical and typographical errors or omissions in this document that might
  remain.
- We can accept no liability whatsoever for any losses arising from the information contained in this document.
- Subject to modification in terms of content.
- The device / product should not be passed on without the/these operating instructions.

## **Contents**

| 1  | Models                            | 4    |
|----|-----------------------------------|------|
| 2  | Application                       | 4    |
| 3  | Construction                      | 5    |
| 4  | Installation                      | 5    |
| 5  | Maintenance                       | 5    |
| 6  | Connecting Diagram                | 6    |
| 7  | Serial interface                  |      |
| 7  | 7.1 THIES command interpreter     | 7    |
| 7  | .2 Command interpreter MODBUS RTU |      |
| 7  | Commands and description          |      |
| 8  | Technical Data                    | . 18 |
| 9  | Dimension diagram                 | . 19 |
| 10 | EC-Declaration of Conformity      | . 20 |
| 11 | Accessories (optional)            | . 21 |

#### 1 Models

| Designation             | Order No.     | Meas.<br>range<br>[W/m²] | Spectral<br>range<br>[nm] | Interface<br>analog digital |       | Data format                                              | Operating voltage             |
|-------------------------|---------------|--------------------------|---------------------------|-----------------------------|-------|----------------------------------------------------------|-------------------------------|
| Pyranometer             | 7.1415.05.240 | 01300                    | 3802800                   | 020mA                       | RS485 | ASCII format                                             | 928VDC                        |
| GSM 10.7                | 7.1415.05.241 |                          |                           | 420mA                       |       | (command interpreter: THIES)                             |                               |
|                         | 7.1415.05.251 |                          |                           | 05V                         |       | ,                                                        |                               |
|                         | 7.1415.05.261 |                          |                           | 010V                        |       |                                                          |                               |
| Pyranometer             | 7.1415.05.340 | 01300                    | 3802800                   | 020mA                       | RS485 | Binary format<br>(command<br>interpreter:<br>MODBUS RTU) | 928VDC                        |
| GSM 10.7                | 7.1415.05.341 |                          |                           | 420mA                       |       |                                                          |                               |
|                         | 7.1415.05.351 |                          |                           | 05V                         |       |                                                          |                               |
|                         | 7.1415.05.361 |                          |                           | 010V                        |       |                                                          |                               |
| Pyranometer<br>GSM 10.7 | 7.1415.05.341 | 01300                    | 3802800                   | 420mA                       |       |                                                          | 928VDC<br>(2-wire<br>circuit) |

#### Scope of supply:

- Pyranometer
- Cable
- Set of operating instructions

## 2 Application

Global radiation is the sum of direct solar radiation and diffuse radiation reaching the surface of the earth. The spectral range extends from the short-wave-range at 300nm (UV-B) to the long-wave-range at 5000nm (IR).

The pyranometer detects almost 100% of **the sunlight-spectra in the range from 380nm to 2800nm**, and thus, comprises the uv-(ultraviolet radiation), vis-(visible radiation), and the part of the

ir-(Infrared-radiation) light. The measuring results give information about medical and biological cohesions, compared with other spectral ranges.

The pyranometer can be used in the fields of medical and biological research, with weather information and prognosis systems, in the climatic research, in the field of agriculture, and for the general information of the population.

Besides the analog output 7.1415.05.2xx / 3xx are also equipped with a serial interface (RS485) for data transmission in half duplex mode. Together with ID-based communication, the interface allows the pyranometer to be operated in a bus. Two data protocols are available here:

- ASCII (THIES format)
- Binary (MODBUS RTU)

#### 3 Construction

The pyranometer is a fragile electronic-optical device. The housing is made of anodized aluminium with an uv-transparent glass dome. The instrument is protected against jets of water and rain. A small package of silica-gel serves for drying the inner housing and protects the dome against steaming-up. The results are cosine-corrected.

#### 4 Installation

The mounting shall be effected with greatest care. The pyranometer is fixed with two screws M4 onto a suited holder, and should be exactly in horizontal position. The mounting site should be selected in a way, that the sun radiation reaches the surface of the sensor all day. The pyranometer must have a free horizon into all directions.

For the data transmission please use the cable available. For the connector pin assignment please refer to chapter 6. When connecting the cable coupling to the pyranometer please take care that the mounting notches of coupling and plug coincide. The cap nut is to be screwed tightly.

#### 5 Maintenance

The electronic-optical part of the pyranometer needs no service. A check of the calibration is possible acc. to the customer's request. The glass dome and the housing are to be cleaned, if necessary, with a soft and wet cloth twice a year. Please use only liquid cleaning agents without abrasive additives or solvents. The outer cleaning should be done with clear water or possibly with washing-up liquid.

## Please note:

With long transmission paths connection to the GND of data acquisition may reduce their susceptibility to interference. There should not be any electrical connection between power GND and DATA-GND.

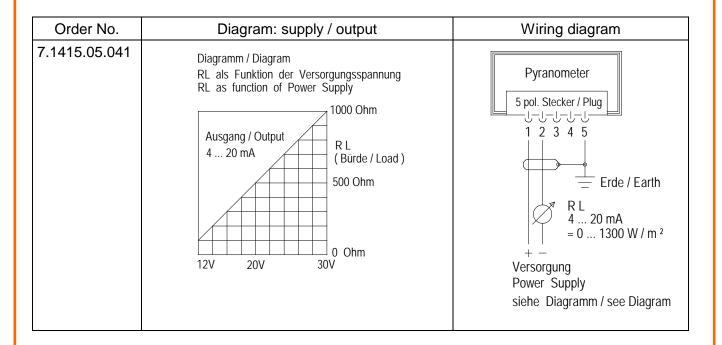

|                                | Supply   | Analog output |              | erial outp<br>RS 485 | out          | Wiring diagram                                                                      |
|--------------------------------|----------|---------------|--------------|----------------------|--------------|-------------------------------------------------------------------------------------|
| Order No.                      | PIN 1, 2 | PIN 3, 4      | PIN 5        | PIN 6                | PIN 7        |                                                                                     |
| 7.1415.05.240<br>7.1415.05.340 | 928VDC   | 020mA         | Data -       | Data +               | DATA-<br>GND | Pyranometer  8 pol. Stecker / Plug                                                  |
| 7.1415.05.241<br>7.1415.05.341 | 928VDC   | 420mA         | Data -       | Data +               | DATA-<br>GND | 1 2 3 4 5 6 7 8                                                                     |
| 7.1415.05.251<br>7.1415.05.351 |          | Data +        | DATA-<br>GND | Erde / Earth         |              |                                                                                     |
| 7.1415.05.261<br>7.1415.05.361 | 1428VDC  | 010V          | Data -       | Data +               | DATA-<br>GND | Data GND                                                                            |
|                                |          |               |              |                      |              | Data + Data + Data - RS 485 - H Ausgang / Output Analog + - Versorgung Power Supply |

#### 7 Serial interface

The interface to the weather station takes the form of an RS485 connection (half duplex mode), with the following data format:

- 9600 baud (the baud rate can be selected with **Command BR**)
- 8 data bits
- no parity
- 1 stop bit
- data in ASCII format (command interpreter: THIES)
- data in binary format (command interpreter: MODBUS RTU)

The behaviour (configuration) of the weather station can be changed with the commands available (see Commands and description). With the command interpreter of the type THIES the measured values are queried with Command TR.

When the pyranometer starts, the character string "Pyranometer" is output together with the software version and serial number.

Example: Pyranometer

v00.01 12030123

### 7.1 THIES command interpreter

The pyranometer is equipped a command interpreter of the type THIES, which can be used to change the behaviour of the device. A command basically has the following structure:

<id><command><CR> (without parameter: used to query the selected parameter)

<id><command><parameter><CR>
 (with parameter: used to set a new parameter)

id: identification number ("00" to "99")

command: command consisting of 2 characters (see list of commands)

parameter: parameter value with 1 to 10 positions (decimal value in shown in ASCII)

<CR>: carriage return (13<sub>dec</sub>; 0x0D)

The identification number 'id' allows several devices to be operated together in the bus system. Every device is allocated its own 'id' (see **Command ID**).

A transmitted command is acknowledged with a corresponding echo telegram. The echo telegram starts with an "!", followed by the id, the command and the value selected. This is then followed by the characters "carriage return" and "new line".

Commands can be transmitted either with or without parameters. If no parameter is specified, the value selected is output.

Example: 00BR<CR>

!00BR00096<CR>

If a command is transmitted with a parameter, the parameter is checked. If the parameter is valid, it is stored and specified in the "echo telegram". If the parameter is invalid, the parameter is disregarded and the selected value output in the "echo telegram. Examples:

00BR00096<CR> transmission command

!00BR00096<CR> echo telegram (parameter valid and password Ok)

00BR00048<CR> transmission command

!00BR00096<CR> echo telegram (parameter valid but key incorrect)

#### Please note:

The command TR can be used to query the values measured by the sensors.

Here the weather station does not respond with the echo telegram, but with the requested data telegram!

To avoid any inadvertent erroneous change in parameters, some commands (see list of commands) are password-protected. This password must be transmitted before the actual command.

Example: Change baud rate

00KY234<CR> Release user-level commands

00BR48<CR> Set baud rate to 4800 !00BR00048<CR> Set baud rate to 4800

The pyranometer supports 3 different password levels.

- user-level (password: "234")
- calibration data level
- administrator level

#### Please note:

Password-protected commands are released as long as one of the following conditions is satisfied:

- supply voltage switched
- command 00KY0<CR> transmitted
- no new command transmitted for min. 120s

#### 7.1.1 Data telegrams

Data is output on request using the command TR:

measured value telegram (parameter=1)

Calculation of the checksum, composition of the status word and the control characters/separators used in the telegrams are described below.

#### **Control characters:**

CR – carriage return (13<sub>dec</sub>; 0x0D)

LF – line feed (10<sub>dec</sub>; 0x0A)

STX - start of text (2<sub>dec</sub>; 0x02)

 $ETX - end of text (3_{dec}; 0x03)$ 

#### Separators:

The individual measured values appearing in the string are separated by a semicolon ';'. The multiplication sign '\*' is used as the check sum separator.

#### Checksum:

The checksum is the XOR link of all characters between <STX> and the byte <\*>. The asterisk serves as a separator from the check sum and is not included in it.

#### Status:

A status word (16 bits) is available in the pyranometer, providing information about its status.

| Bit number | Function                     | Description                         |
|------------|------------------------------|-------------------------------------|
| Bit 0      | Amplification x1             | =1, amplification x1 active         |
| Bit 1      | Amplification x2             | =1, amplification x2 active         |
| Bit 2      | Amplification x64            | =1, amplification x64 active        |
| Bit 3      | Amplification x128           | =1, amplification x128 active       |
| Bit 4      | A/D conversion rate<br>10SPS | =1, conversion rate of ADC is 10SPS |
| Bit 5      | A/D conversion rate<br>80SPS | =1, conversion rate of ADC is 80SPS |
| Bit 6      | Source                       | =0, Thermocouple                    |
|            | radiation computation        | =1, photodiode                      |
| Bit 7      | -                            | -                                   |
| Bit 8      | -                            | -                                   |
| Bit 9      | -                            | -                                   |
| Bit 10     | -                            | -                                   |
| Bit 11     | -                            | -                                   |
| Bit 12     | -                            | -                                   |
| Bit 13     | -                            | -                                   |
| Bit 14     | -                            | -                                   |
| Bit 15     | -                            | -                                   |

Table 1: Status word

## 7.1.1.1 Measured value telegram

The pyranometer responds to the command "00TR1\r" with the measured value telegram. The telegram structure is shown in the following table.

| Position | Length | Example     | Description                                                          |
|----------|--------|-------------|----------------------------------------------------------------------|
| 1        | 1      | <stx></stx> | Start of text character (0x02)                                       |
| 2        | 11     | PYRANOMETER | Text                                                                 |
| 13       | 1      | ,           | Semicolon                                                            |
| 14       | 2      | ##          | Identification number of pyranometer                                 |
| 16       | 1      | •           | Semicolon                                                            |
| 17       | 6      | ####.#      | Global radiation (W/m²)                                              |
| 23       | 1      | ,           | Semicolon                                                            |
| 24       | 5      | ###.#       | Inside temperature of housing (°C)                                   |
| 29       | 1      | ,           | Semicolon                                                            |
| 30       | 10     | ########    | Operating time (s)                                                   |
| 40       | 1      | •           | Semicolon                                                            |
| 41       | 4      | ####        | 16-bit sensor status in hexadecimal format (0000 – FFFF)             |
| 45       | 1      | *           | Asterisk as separator from checksum                                  |
| 47       | 2      | ##          | 8-bit checksum in hexadecimal format (00 – FF). The checksum is      |
|          |        |             | calculated from the exclusive OR link of all characters after STX to |
|          |        |             | the character before "*"                                             |
| 48       | 1      | <etx></etx> | End of text character (0x03)                                         |
| 49       | 1      | <cr></cr>   | Carriage return (0x0D)                                               |
| 50       | 1      | <lf></lf>   | Line feed (0x0A)                                                     |

### 7.2 Command interpreter MODBUS RTU

If the command interpreter MODBUS RTU is selected, the bytes transmitted are interpreted according to the MODBUS specification (<a href="http://www.modbus.org/">http://www.modbus.org/</a>). Here the pyranometer represents a MODBUS slave.

Data is transmitted in packets, known as frames, of max. 256 bytes. Each packet contains a 16-bit CRC checksum (initial value: 0xffff).

| Slave address | Function code | Data         | CRC          |               |
|---------------|---------------|--------------|--------------|---------------|
| 1 byte        | 1 byte        | 0252 byte(s) | 2 bytes      |               |
|               |               |              | CRC low-byte | CRC high-byte |

#### **MODBUS** frame

The following MODBUS functions are supported:

- 0x04 (Read input register)
- 0x03 (Read holding registers)
- 0x06 (Write single register)
- 0x10 (Write multiple registers)

The pyranometer supports write accesses for the slave address 0 ("Broadcast").

All MODBUS requests received are checked for validity before execution. In the event of an error the pyranometer responds with one of the following exceptions (→MODBUS exception responses).

| Code | Name                 | Meaning                                                                     |
|------|----------------------|-----------------------------------------------------------------------------|
| 0x01 | ILLEGAL FUNCTION     | The function code in the request is not permitted for the register address. |
| 0x02 | ILLEGAL DATA ADDRESS | The register address in the request is not valid.                           |
| 0x03 | ILLEGAL DATA VALUE   | The data specified in the request is not permitted.                         |

#### **MODBUS** exceptions

#### 7.2.1 Measured values (input register)

All measured values of the pyranometer occupy 32 bits, i.e. 2 MODBUS register addresses. The following table shows the assignment of measured values to register addresses, with the measured values being sorted as follows:

- by type of measured value (30001 to 34999)
- as an uninterrupted sequence (35001 to 39999)

| Register-<br>address | Parameter name               | Unit | Multiplier | Explanation                                   | Data<br>type |
|----------------------|------------------------------|------|------------|-----------------------------------------------|--------------|
| 30403                | Inside temperature of        | °C   | 10         | Value / 10                                    | S32          |
|                      | housing                      |      |            | (1 decimal place, e.g. 355=35.5°C)            |              |
|                      |                              |      |            |                                               |              |
| 31001                | Global radiation             | W/m² | 10         | Value / 10                                    | S32          |
|                      |                              |      |            | (1 decimal place, e.g. 10000=1000.0W/m²)      |              |
|                      |                              |      |            |                                               |              |
| 34811                | Sensor status                |      | 1          | Value                                         | U32          |
|                      |                              |      |            | (no decimal place, bit coded, dep. on sensor) |              |
| 34813                | Main executed loops per      | 1/s  | 1          | Value                                         | U32          |
|                      | 1s                           |      |            | (no decimal place, e.g. 2550=2550<br>1/s)     |              |
| 34815                | Operating time               | S    | 1          | Value                                         | U32          |
|                      |                              |      |            | (no decimal place, e.g. 255=255s)             |              |
|                      |                              |      |            |                                               |              |
| 35001                | Inside temperature of        | °C   | 10         | Value / 10                                    | S32          |
|                      | housing (30403) <sup>1</sup> |      |            | (1 decimal place, e.g. 355=35.5°C)            |              |
| 35003                | Global radiation             | W/m² | 10         | Value / 10                                    | S32          |
|                      |                              |      |            | (1 decimal place, e.g. 10000=1000.0W/m²)      |              |
| 35005                | Sensor status                |      | 1          | Value                                         | U32          |
|                      | (34811) 1                    |      |            | (no decimal place, bit coded, dep. on sensor) |              |
| 35007                | Main executed loops          | 1/s  | 1          | Value                                         | U32          |
|                      | (34813) 1                    |      |            | (no decimal place, number of loops per 1s)    |              |
| 35009                | Operating time               | s    | 1          | Value                                         | U32          |
|                      | (34815) 1                    |      |            | (no decimal place, e.g. 255=255s)             |              |
| 35011                | Voltage of Thermocouple      | mV   | 1000000    | Value / 1000000                               | S32          |
|                      |                              |      |            | (1 decimal place, e.g. 20000000=20mV)         |              |
| 35013                | Voltage of photodiode        | mV   | 1000000    | Value / 1000000                               | S32          |
|                      |                              |      |            | (1 decimal place, e.g. 20000000=20mV)         |              |

#### **MODBUS** input register

<sup>&</sup>lt;sup>1</sup>: The numbers in brackets designate register addresses which represent the same measured values, i.e. Inside temperature of housing for example is at Address 30403 and Address 35013.

## Please note:

Due to uninterrupted sequencing of the measured values from address 35001, the MODBUS Master can read out all measured values with one request!

#### 7.2.2 Commands (holding register)

All commands of the pyranometer occupy 32 bits, i.e. 2 MODBUS register addresses and represent unsigned whole numbers. The following example shows changing the baud rate to 19200 baud.

#### 1. Set password for user level (KY=234)

| Slave address | Function code | Start address | No. of registers | No. of bytes(s) | Data          | CRC             |                  |
|---------------|---------------|---------------|------------------|-----------------|---------------|-----------------|------------------|
| 0x01          | 0x10          | 0x9C 49       | 0x00 02          | 0x04            | 0x00 00 00 EA | 0x4F 7C         |                  |
|               |               |               |                  |                 |               | CRC<br>low-byte | CRC<br>high-byte |

#### 2. Command Set baud rate to 19200 baud (BR=6)

| Slave address | Function code | Start-<br>address | No. of registers | No. of bytes(s) | Data          | CRC             |                  |
|---------------|---------------|-------------------|------------------|-----------------|---------------|-----------------|------------------|
| 0x01          | 0x10          | 0x9C 45           | 0x00 02          | 0x04            | 0x00 00 00 06 | 0x4E A4         |                  |
|               |               |                   |                  |                 |               | CRC<br>low-byte | CRC<br>high-byte |

## 7.3 Commands and description

The following table shows the available commands together with the associated passwords for Read and Write.

| Command    | MODBUS              | Description                                | Password          |                    |  |
|------------|---------------------|--------------------------------------------|-------------------|--------------------|--|
|            | register<br>address |                                            | Read <sup>1</sup> | Write <sup>2</sup> |  |
| Command BR | 40005               | Select baud rate                           | Without           | User               |  |
| Command CI | 40013               | Command interpreter                        | Without           | User               |  |
| Command FB | 40001               | Quick-start mode                           | Without           | User               |  |
| Command ID | 40003               | Identification number / slave address      | Without           | User               |  |
| Command KY | 40009               | Set key / password                         | Without           | Without            |  |
| Command SA | 40039               | Scaling for minimum value of analog output | Without           | User               |  |
| Command SB | 40041               | Scaling for maximum value of analog output | Without           | User               |  |
| Command SV | 45005               | Software version                           | Without           |                    |  |
| Command TR | -                   | Telegram output                            | Without           | Without            |  |

#### 7.3.1 Command BR

<id>BR<parameter><CR> Select baud rate Access: Read / write

Description: The command BR is used to select he required baud rate.

Parameter description:

| Parameter | Description      |
|-----------|------------------|
| 12        | 1200 baud (8n1)  |
| 24        | 2400 baud (8n1)  |
| 48        | 4800 baud (8n1)  |
| 96        | 9600 baud (8n1)  |
| 192       | 19200 baud (8n1) |
| 384       | 38400 baud (8n1) |
| 576       | 57600 baud (8n1) |

Value range: 12 / 24 / 48 / 96 / 192 / 384 / 576 / 1152

Initial value: 96

#### 7.3.2 Command CI

<id>CI<parameter><CR> Select command interpreter

Access: Read / write

Description: The command CI is used to select the command interpreter required.

### Please note:

If the identification number (ID) is greater than 98, it will be automatically set to 0 on switchover to the THIES interpreter!

#### Please note:

If the identification number (ID) is equal to 0, switchover to the MODBUS RTU interpreter is not possible!

#### Parameter description:

| Parameter | Description |  |
|-----------|-------------|--|
| 0         | THIES       |  |
| 1         | MODBUS RTU  |  |

Value range: 0 to 1

Initial value: 0

#### 7.3.3 Command FB

<id>FB<parameter><CR> Quick-start mode

Access: Read / write

Description: The command FB is used to select quick-start mode.

Parameter description: 0: Quick-start mode switched off

1: Quick-start mode switched on

Value range: 0...1

Initial value:

#### 7.3.4 Command ID

<id>ID<parameter><CR> Identification number

Access: Read / write

Description: This command sets the identification number (THIES interpreter) or

the slave address (MODBUS RTU interpreter). A response telegram is only transmitted if the 'id' in the command matches the one selected in the weather station. An exception here is the generic 'id', resulting in a response with all weather stations (THIES interpreter). Once the 'id' has been changed, the device immediately responds with the new

'id'.

Parameter description: 99 Generic 'id' (THIES interpreter)

0 Broadcast slave address (MODBUS RTU interpreter)

Value range: 0 to 99 (THIES interpreter)

1 to 247 (MODBUS RTU interpreter)

Initial value: 0 (THIES interpreter)

1 (MODBUS RTU interpreter)

#### 7.3.5 Command KY

<id>KY<parameter><CR> Key/password

Access: Read / write

Description: The command KY is used to select the value for the key (password).

To change parameters the necessary password must be set.

Parameter description: 0 no password

234 password for user level

Value range: 0 / 234

Initial value: 0

#### 7.3.6 Command SA

<id>SA<CR> Scaling for the minimum value of the analog output

Access: Read / write

Description: The command SA can be used to set the global radiation for the

minimum analog output value.

Parameter description: Global radiation value in [W/m²] without decimal places

Value range: 0...1500

Initial value: 0

7.3.7 Command SB

<id>SB<CR> Scaling for the maximum value of the analog output

Access: Read / write

Description: The command SB can be used to set the global radiation for the

maximum analog output value.

Parameter description: Global radiation value in [W/m²] without decimal places

Value range: 0...1800
Initial value: 1300

7.3.8 Command SV

<id>SV<CR> Software version

Access: Read

Description: The command SV can be used to read the software version number,

consisting of the major and minor version. The major and minor version each comprise 2 decimal positions, with the major version

appearing in the two most significant positions.

e.g. !00SV0102 (←corresponds to Version V01.02)

Parameter description: -

Response telegram: -

Value range:

Initial value: -

7.3.9 Command TR

<id>TR<parameter><CR> Telegram output

Access: Read / write

Description: This command initiates one-off transmission of a data telegram.

Parameter description: 1 measured value telegram

Response telegram: See measured value telegram

Value range: 1

Initial value: -

## 8 Technical Data

| Spectral range                                                                                        | 3802800nm                                                                                                    |
|----------------------------------------------------------------------------------------------------|----------------------------------------------------------------------------------------------------|
|                                                                                                    | Thermocouples                                                                                                    |
| Diffuser                                                                                              | PTFE                                                                                                    |
| Dome                                                                                                  | Optical glass                                                                                                    |
| Cosine correction                                                                                     | Error f2 < ±3%                                                                                                    |
| Linearity                                                                                             | <±5%                                                                                                    |
|                                                                                                    | <±10%                                                                                                    |
|                                                                                                    | 1                                                                                                    |
| Measuring range                                                                                       | 01300W/m <sup>2</sup>                                                                                                    |
| Voltage                                                                                               | 05V                                                                                                    |
| Voltage                                                                                               | 010V @ U <sub>B</sub> > 12V                                                                                                    |
| Current                                                                                               | 020mA                                                                                                    |
|                                                                                                    | $R_L$ /burden: $\leq 350\Omega$ @ $U_B > 12V$                                                                                                    |
|                                                                                                    | ≤500Ω @ U <sub>B</sub> > 15V                                                                                                    |
| Current                                                                                               | 420mA                                                                                                    |
|                                                                                                    | $R_L$ /burden: $\leq 350\Omega$ @ $U_B > 12V$                                                                                                    |
|                                                                                                    | ≤500Ω @ U <sub>B</sub> > 15V                                                                                                    |
| Current                                                                                               | 420mA, 2-wire circuit                                                                                                    |
|                                                                                                    |                                                                                                    |
| Туре                                                                                                  | RS485                                                                                                    |
| Mode                                                                                                  | Half duplex mode                                                                                                    |
| Baud rate                                                                                             | 1200, 2400, 4800, 9600, 19200, 38400, 57600                                                                                                    |
| Data format                                                                                           | -ASCII (command interpreter: THIES)                                                                                                    |
| Data format                                                                                           | -Binary (command interpreter: MODBUS RTU)                                                                                                    |
| Measuring range                                                                                       | 02000W/m <sup>2</sup>                                                                                                    |
| Туре                                                                                                  | Silicon sensor                                                                                                    |
| Measuring range                                                                                       | -30 +60°C                                                                                                    |
| Resolution                                                                                            | 0,1°C                                                                                                    |
| Accuracy                                                                                              | ± 2°C                                                                                                    |
|                                                                                                    |                                                                                                    |
|                                                                                                    |                                                                                                    |
| Operating voltage                                                                                     | 928VDC                                                                                                    |
| Operating voltage Current consumption                                                                 | 928VDC<br>20mA @ 12VDC                                                                                                    |
|                                                                                                    |                                                                                                    |
| Current consumption                                                                                   | 20mA @ 12VDC                                                                                                    |
| Current consumption Temperature range                                                                 | 20mA @ 12VDC<br>-30 +60°C                                                                                                    |
| Current consumption Temperature range Humidity range                                                  | 20mA @ 12VDC<br>-30 +60°C<br>non-condensing                                                                                                    |
| Current consumption Temperature range Humidity range Storage temperature                              | 20mA @ 12VDC<br>-30 +60°C<br>non-condensing<br>-40+80°C                                                                                                    |
| Current consumption Temperature range Humidity range Storage temperature Material                     | 20mA @ 12VDC  -30 +60°C  non-condensing  -40+80°C  Aluminium, glass                                                                                                    |
| Current consumption Temperature range Humidity range Storage temperature Material Dimensions          | 20mA @ 12VDC  -30 +60°C  non-condensing  -40+80°C  Aluminium, glass  See dimension diagram                                                                                                    |
| Current consumption Temperature range Humidity range Storage temperature Material Dimensions Mounting | 20mA @ 12VDC  -30 +60°C  non-condensing  -40+80°C  Aluminium, glass  See dimension diagram  2 M4 screws in base plate                                                                                      |
|                                                                                                    | Dome Cosine correction Linearity Absolute error  Measuring range Voltage Voltage Current  Current  Type Mode Baud rate Data format Data format Data format Measuring range Type Measuring range Resolution |

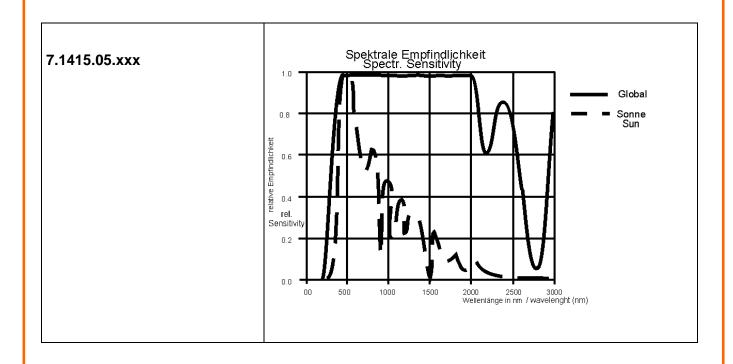

## 9 Dimension diagram

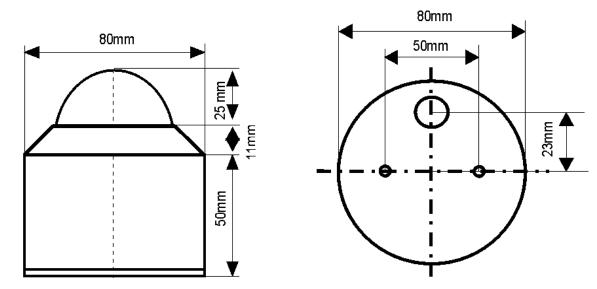

## 10 EC-Declaration of Conformity

Document-No.: 000319 Month: 10 Year: 14

Manufacturer: ADOLF THIES GmbH & Co. KG

Hauptstr. 76 D-37083 Göttingen Tel.: (0551) 79001-0 Fax: (0551) 79001-65

email: Info@ThiesClima.com

| Description of Product: | Pyranometer; Silicor | Pyranometer; UVAB | Sensor; UVB Sensor; |
|-------------------------|----------------------|-------------------|---------------------|
|-------------------------|----------------------|-------------------|---------------------|

| Silicon-Sensor PAR; Sunshine Indicator; Pyranometer with MOBBus |               |               |               |               |  |
|-----------------------------------------------------------------|---------------|---------------|---------------|---------------|--|
| Article No.                                                     | 7.1415.05.040 | 7.1415.05.041 | 7.1415.05.051 | 7.1415.05.061 |  |
| 7.1415.05.240                                                   | 7.1415.05.241 | 7.1415.05.251 | 7.1415.05.261 | 7.1415.05.340 |  |
| 7.1415.05.341                                                   | 7.1415.05.351 | 7.1415.05.361 | 7.1415.09.040 | 7.1415.09.041 |  |
| 7.1415.09.051                                                   | 7.1415.09.061 | 7.1415.09.240 | 7.1415.09.241 | 7.1415.09.251 |  |
| 7.1415.09.261                                                   | 7.1415.09.340 | 7.1415.09.341 | 7.1415.09.351 | 7.1415.09.361 |  |
| 7.1415.30.051                                                   | 7.1416.10.040 | 7.1416.10.041 | 7.1416.10.051 | 7.1416.10.061 |  |
| 7.1416.20.040                                                   | 7.1416.20.041 | 7.1416.20.051 | 7.1416.20.061 | 7.1418.00.040 |  |
| 7.1418.00.041                                                   | 7.1418.00.051 | 7.1418.00.061 | 7.1420.00.000 |               |  |

specified technical data in the document: 021430/12/04; 021006/07/01; 021052/11/03; 021054/05/02; 021051/01/06 021049/05/04; 021729/09/14; 021769/09/14;

The indicated products correspond to the essential requirement of the following European Directives and Regulations:

2004/108/EC DIRECTIVE 2004/108/EC OF THE EUROPEAN PARLIAMENT AND OF THE COUNCIL

of 15 December 2004 on the approximation of the laws of the Member States relating to

electromagnetic compatibility and repealing Directive 89/336/EEC

2006/95/EC DIRECTIVE 2006/95/EC OF THE EUROPEAN PARLIAMENT AND OF THE COUNCIL

of 12 December 2006 on the harmonisation of the laws of Member States relating to electrical

equipment designed for use within certain voltage limits

552/2004/EC Regulation (EC) No 552/2004 of the European Parliament and the Council of 10 March 2004

on the interoperability of the European Air Traffic Management network

(the interoperability Regulation)

2011/65/EU DIRECTIVE 2011/65/EŬ OF THE EUROPEAN PARLIAMENT AND OF THE COUNCIL

of 8 June 2011 on the restriction of the use of certain hazardous substances in electrical

and electronic equipment

The indicated products comply with the regulations of the directives. This is proved by the compliance with the following standards:

Reference number Specification

IEC 61000-6-1: 2005 Electromagnetic compatibility

Immunity for residential, commercial and light industrial environments

IEC 61000-6-2: 2005 Electromagnetic compatibility

Immunity for industrial environment

IEC 61000-6-3: 2006 Electromagnetic compatibility

Emission standard for residential, commercial and light industrial environments

IEC 61010-1: 2010 Safety requirements for electrical equipment for measurement, control and

laboratory use. Part 1: General requirements

Place: Göttingen Date: 20.10.2014

Legally binding signature: issuer:

Wolfgang Behrens, General Manager Joachim Beinhorn, Development Manager

This declaration certificates the compliance with the mentioned directives, however does not include any warranty of characteristics. Please pay attention to the security advises of the provided instructions for use.

## 11 Accessories (optional)

| Device Utility Tool | Article No. 9.1700.81.000 | Free tool for selection of parameters and / or special configurations.                                                                                                    |
|---------------------|---------------------------|----------------------------------------------------------------------------------------------------|
|                     |                           | Please send a short e-mail to info@thiesclima.com                                                                                                    |
|                     |                           | quoting "Utility Tool Pyranometer" as<br>the reference and including your<br>name and address and our order<br>number or invoice number. We will<br>then send you a login for download. |

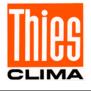

## ADOLF THIES GmbH & Co. KG

Hauptstraße 76 P.O. Box 3536 + 3541 Phone +49 551 79001-0 www.thiesclima.com

37083 Göttingen Germany 37025 Göttingen Fax +49 551 79001-65 info@thiesclima.com

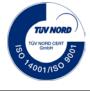

- Alterations reserved-